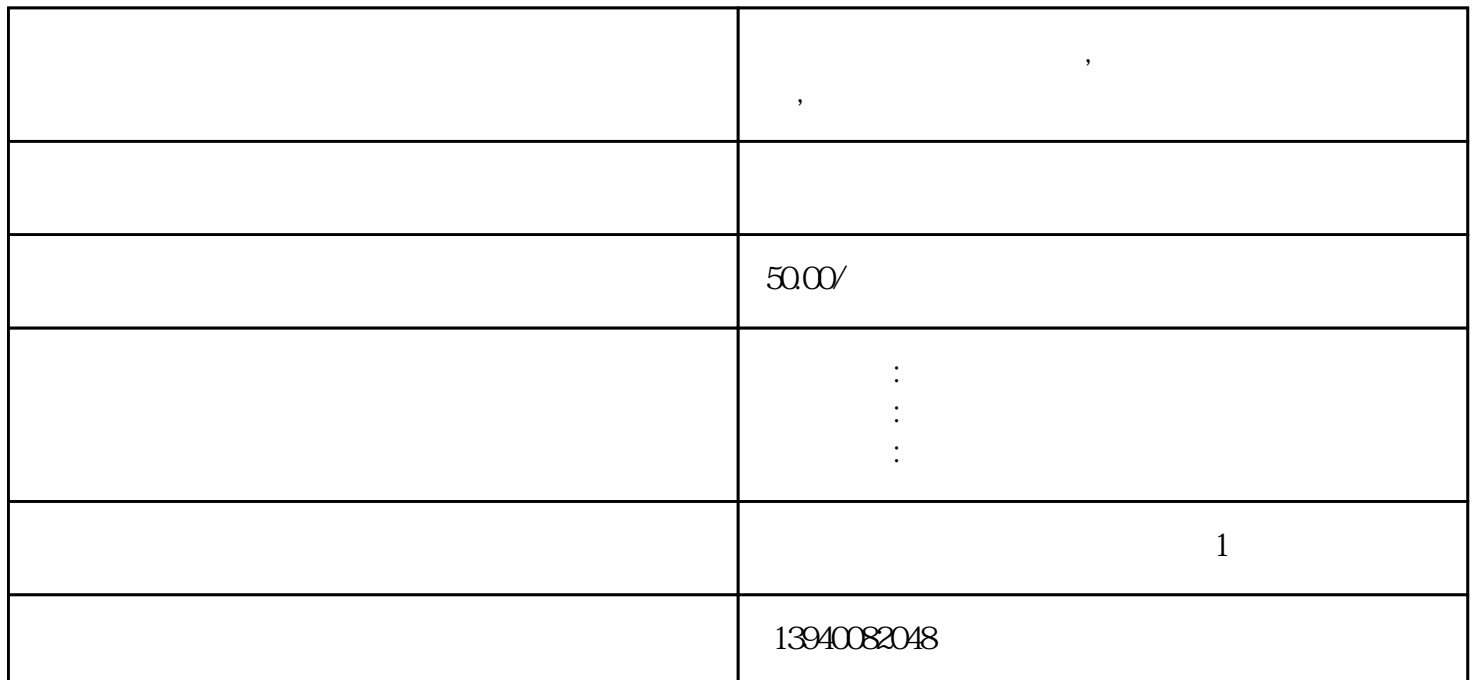

 $\overline{\phantom{a}}$ 

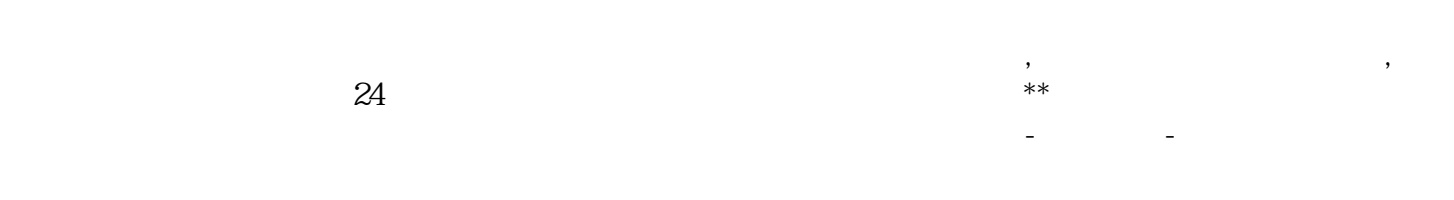

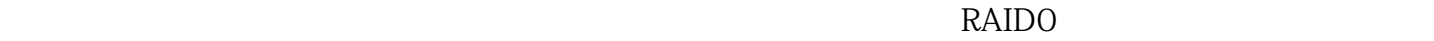

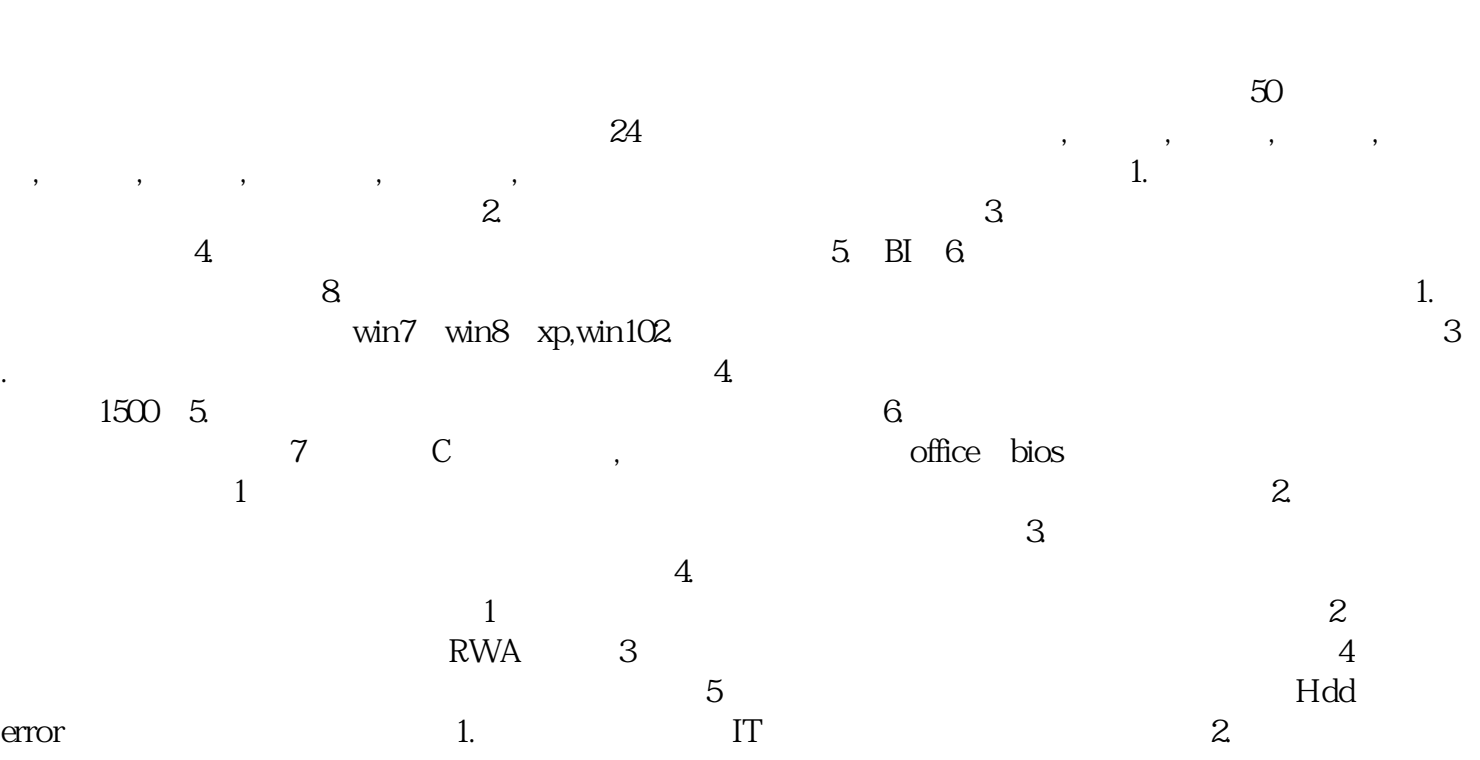

## ,无线网络调试,WiFi忘记3.网络总是掉线、不,只能上QQ不能打开网页,打不开二次链接!IT外包服  $\qquad \qquad \text{it} \qquad \qquad \text{it} \qquad \qquad \text{it} \qquad \qquad \text{it} \qquad \text{it}$ , and the state of the state of the state of the state of the state of the state of the state of the state of the state of the state of the state of the state of the state of the state of the state of the state of the sta

品天地,奉天九里,香缇澜山,万科鹿特丹,新世界名铸湾畔,新玛特,苏堤春晓,辽大教师楼,南寺小区,万恒 府城名邸,卧波苑,擎天华庭,光谷联合科技城,郡原美村,格林观堂,保利达翠堤湾,阳光宝座,长白苑远洋,安源  $\mathcal{N}_{\mathcal{N}_{\mathcal{N}_{\mathcal{N}_{\mathcal{N}}}}}$